# Introduction to Computer Science

## We're delighted you're thinking about studying at Brunel University London.

Our lecturers have put together the following information to help you prepare for your course. This will give you a snapshot of the materials and reading list you'll be using. You'll get a full breakdown of information before you enrol.

On our website you can also [find out more about your modules](http://brunel.ac.uk/computer-science) and [chat to a current student.](https://www.brunel.ac.uk/studentchat)

If you have any more questions, [please get in touch](https://www.brunel.ac.uk/study/admissions).

We look forward to welcoming you to Brunel.

#### Sample lecture/coursework questions

- 1. What do you think are the key themes in computing and how have they been influenced by computing history? (see Chapter 0 below)
- 2. What are the key roles of an operating system and why is each so important? (see Chapter 3 below)
- 3. Why is cybersecurity becoming one of the most important aspects of systems from a social and economic point of view? (see Chapter 4 below)
- 4. Why is sorting and searching so critical to computing and programming? Think about all the different areas where computing is used (see Chapter 5 below).
- 5. Discuss the pros and cons of the different programming language styles and approaches (see Chapter 6 below).
- 6. Is programming an art or a science? Discuss (see Chapter 7 below).

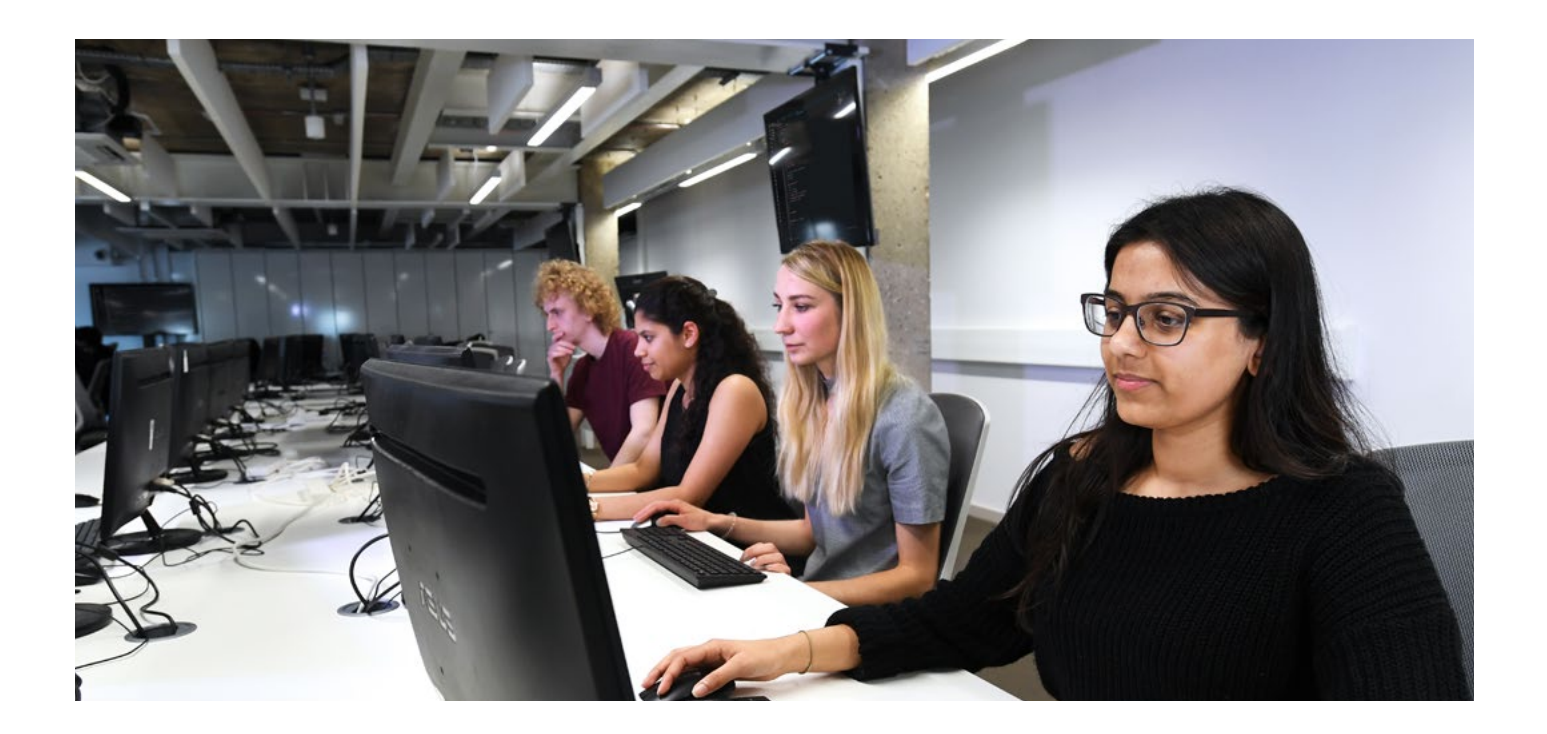

### Reading list

- Computer Science: An Overview, Global Edition (Paperback) by Brookshear, Glenn, 13th edition. Pearson.
- If you're feeling ambitious, download and install **Eclipse** on your machine and get the ["Hello world" program.](https://www.codejava.net/ides/eclipse/how-to-create-build-and-run-a-java-hello-world-program-with-eclipse) This may take a while to do!

#### Indicative content

• **Brookshear**:

Chapter 0: Introduction: Background to Computer Science (includes history of computing) Chapter 3: Operating Systems Chapter 4: Networking and the Internet Chapter 5: Algorithms Chapter 6: Programming languages Chapter 7: Software Engineering

Explore Brunel at our open days. Book online **[brunel.ac.uk/opendays](http://www.brunel.ac.uk/opendays)**

E: [schoolvisits@brunel.ac.uk](mailto:schoolvisits%40brunel.ac.uk?subject=) T: +44(0) 1895 274000 **[brunel.ac.uk](http://www.brunel.ac.uk)**

@bruneluni @bruneluni

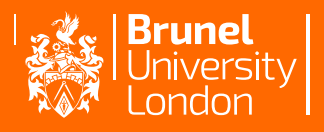